# I2RS Update

Susan Hares, Jeff Haas I2RS Co-Chairs

1

# I2RS Status

- I2RS problem + architecture  $\rightarrow$  RFC track
- Finalizing Requirements:
  - At IESG: Traceability, pub/sub, protocol-security
  - New: Data Flow Requirements
  - Ephemeral/Protocol Strawman
- Next Steps in April
  - Data Flow Requirements (WG adopt/WG LC)
  - Ephemeral/Protocol strawman (WG adopt/WG LC)
- Protocol Strawman + Requirements  $\rightarrow$  NETCONF

# I2RS Session 1 on Data Flow

- DF-REQ-01/10: (need more on list)
  - Choices: minimum, no-referential, full (full required)
- DF-REQ-02/03/09:
  - format: XML/JSON, transport selectable (in yang, by user)
- DF-REQ-06/08 I2RS should have resource constraints (memory, data flow) + related OAM

Not in v1

- DF-REQ-07 OAM to protocols OAM Later (v2++)
- DF-REQ-04/05: No IPFIX in v1, IPFIX possible in v2

# Discussion of Protocol Strawman

- I2RS meeting today at 16:20-17:20
  - Discussion today
- Questions to I2RS/NETCONF mail list
- I2RS Virtual interims
  - 4/27 Requirements + Protocol Strawman
  - 5/18 Protocol Strawman + Models + I2RS `

# I2RS data models

- I2RS WG Data models stable
  - I2RS RIB
  - I2RS Filter-Based RIB
  - I2RS Topology
- Next Steps
  - Implement + Put in Open Source
  - WG LC

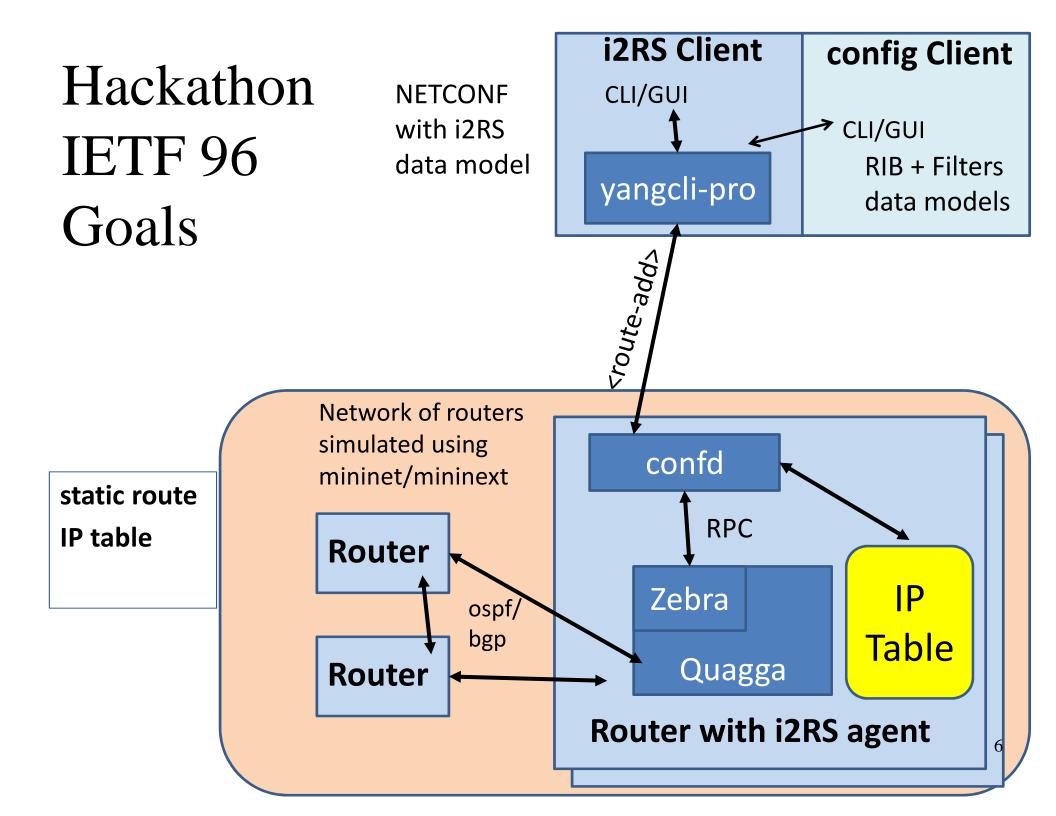

### Hackathon details

(for Q&A only)

# YANG Subscriptions & Push (PubSub) Using OpenDaylight and XRVR IETF95 Hackathon Results

5 April 2016

Ambika Prasad Tripathy - <u>ambtripa@cisco.com</u> Eric Voit - <u>evoit@cisco.com</u> Walid Elbokl - <u>walid.elbokl@nokia.com</u>

# Hackathon Set up

- YANG-PUSH Client in OpenDaylight
- XR Router Demo Code
- draft-ietf-netconf-yangpush for interactions
- Netconf as a transport

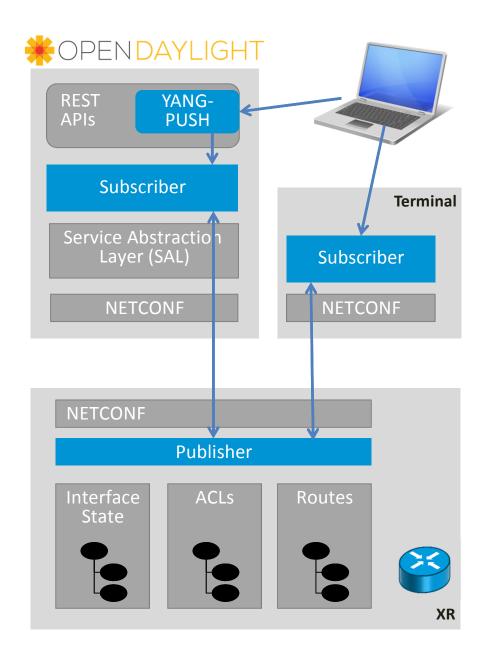

# Hackathon Objectives & Results

#### • Intended

new

10

• Extending OpenDaylight's <u>YANG PubSub Client implementation</u> released in Beryllium with <delete-subscription>.

#### Demonstrated

- Create Subscription, Periodic (via OpenDaylight)
- Delete Subscription, Periodic (via NETCONF session)
- Create Subscription, On-Change (via NETCONF session)
- Delete Subscription, Periodic (via NETCONF session)

- ACL changedRoute Added
- Interface up/down

- New Code will be included in OpenDaylight Boron release
- Come for a Hands-on Demo during Thursday night's Bits-N-**Bites**

# I2RS Building the NG routing interface

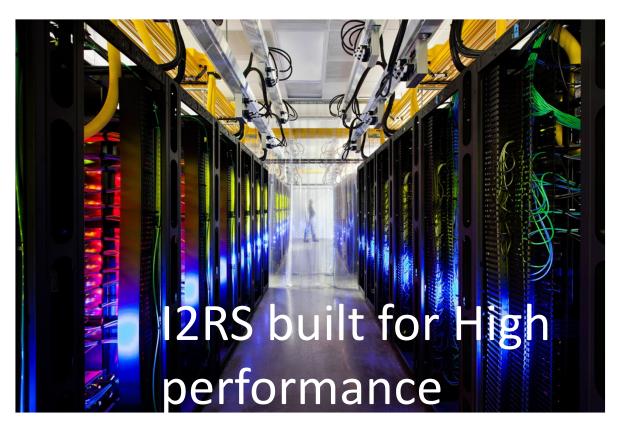

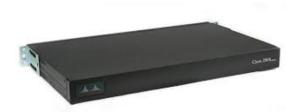

Not the Pizza box CLI

#### Sue Hares, Eric Voit, andothesr

# What we Did

- 1. Try to get a Good environment
  - Build and run VM Edwin Cordeiro's I2RS VM
  - Worked on Alternate Build (Don Fedyk + Mamadou Tahirou)
- 2. Try to get <route-add> working via I2RS RIB
  - Sue Hares, Jason Sterne, Lucy Yong

# Goal 1: Tools / Environment Notes

**virtual box:** our laptops ran out of horsepower when trying to tackle the original project/goal #2 (6G memory, had lots of stuff in it, 5G ova gave us troubles on USB sticks – mystery)

**confd:** building confd requires: sudo apt-get install libssl-dev

# Goal 2

# **Challenge:** Hack together an I2RS Client and Server and get an i2rs <route-add> RPC working

#### **Tools , Environments & Code:**

- Dev & execution environment: Linux (Ubuntu 14.3 native or in Virtual Box)
- mininet and mininext (simulated network of routers)
- yangcli-pro (YumaPro)
- Quagga 1.0.20160315 (including Zebra for route table access)
- Cisco/Tail-f confd 6.1
- ietf-i2rs-rib YANG model from draft-ietf-i2rs-rib-data-model-05.txt

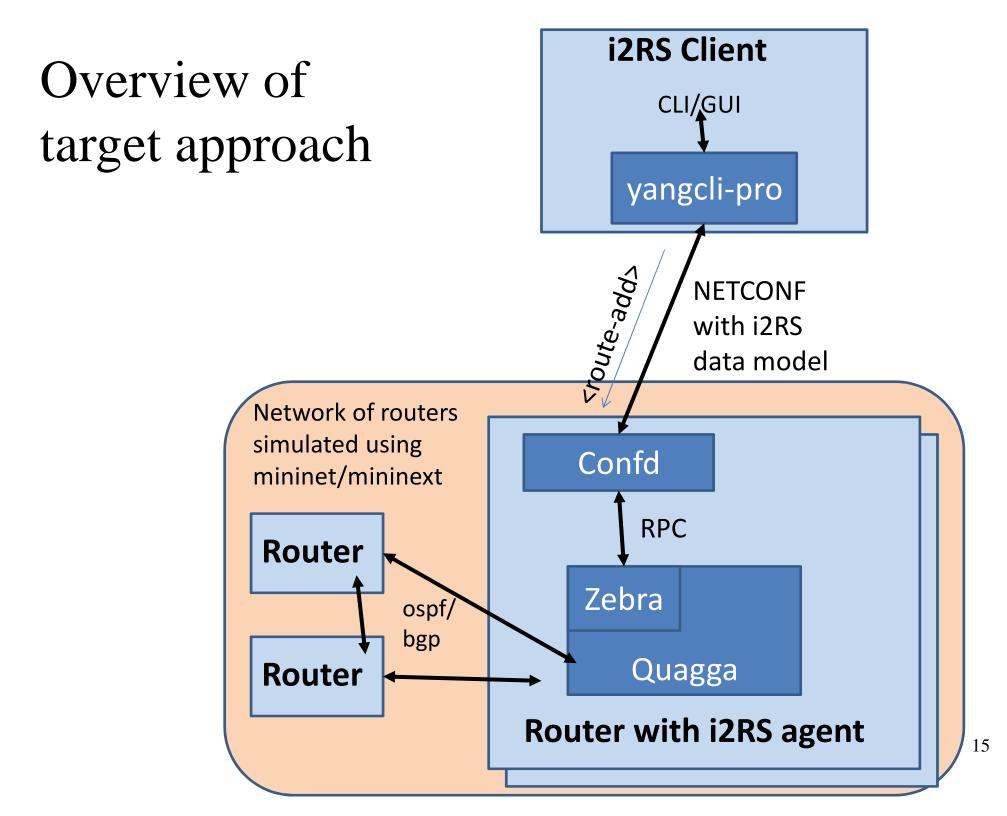

# Glueing Confd to Quagga

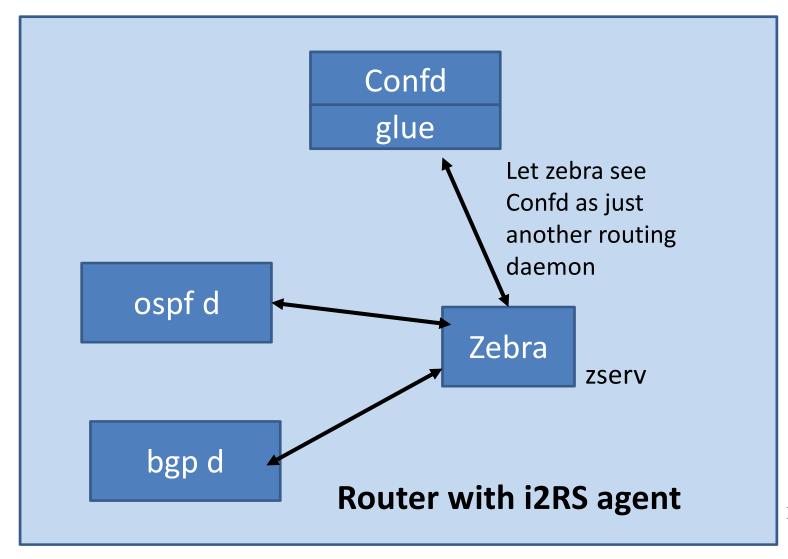